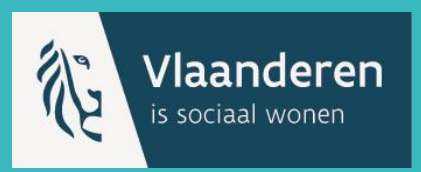

# **WELKOM**

### Infosessie centrale inschrijving van kandidaat huurders

Infosessie voor medewerkers van lokale besturen

We starten om 13u00. Neem gerust nog een

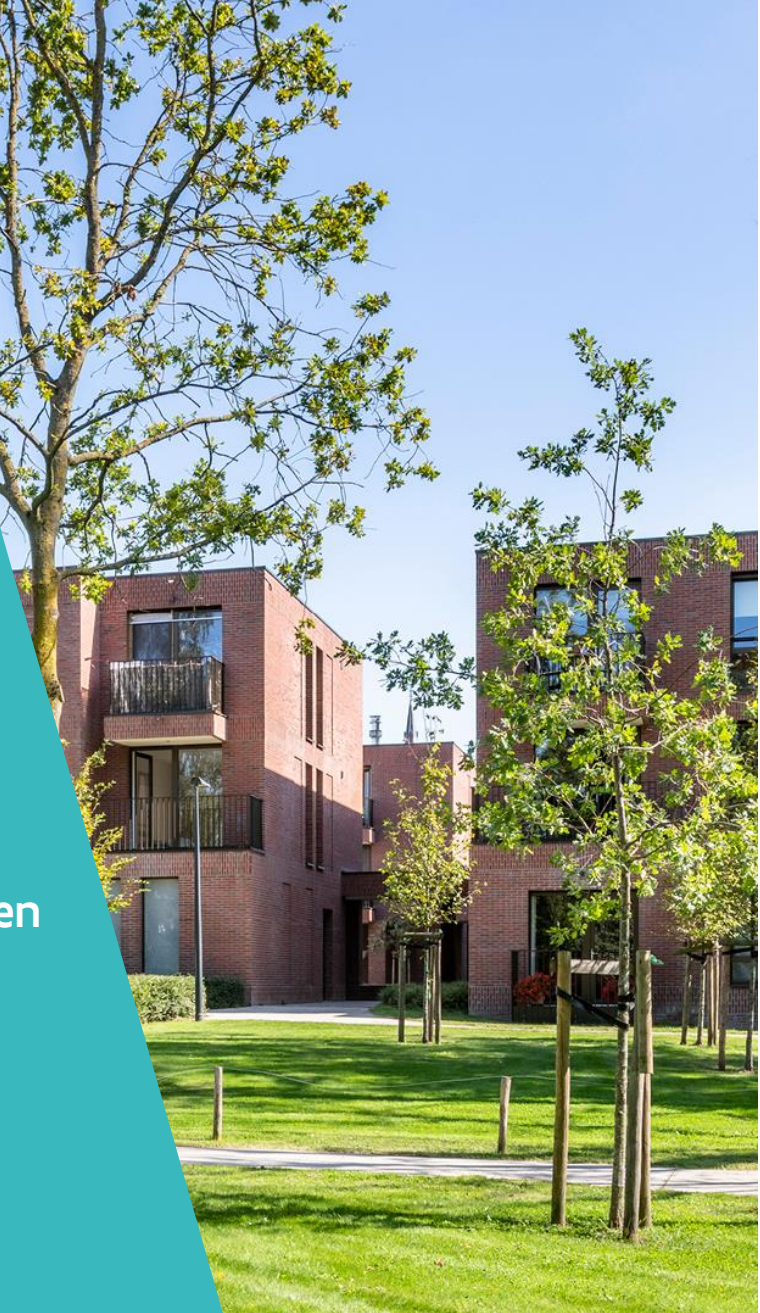

# **Doel(groep) infosessie**

#### Doelgroep

• Lokale besturen met eigen lokaal Kandidaat-huurdersregister

#### Doel

• Lokale besturen uitleggen hoe ze de Excel-template moeten invullen voor de datamigratie van het lokale KH-register naar de CIR-toepassing

### **Enkele afspraken voor een vlot verloop**

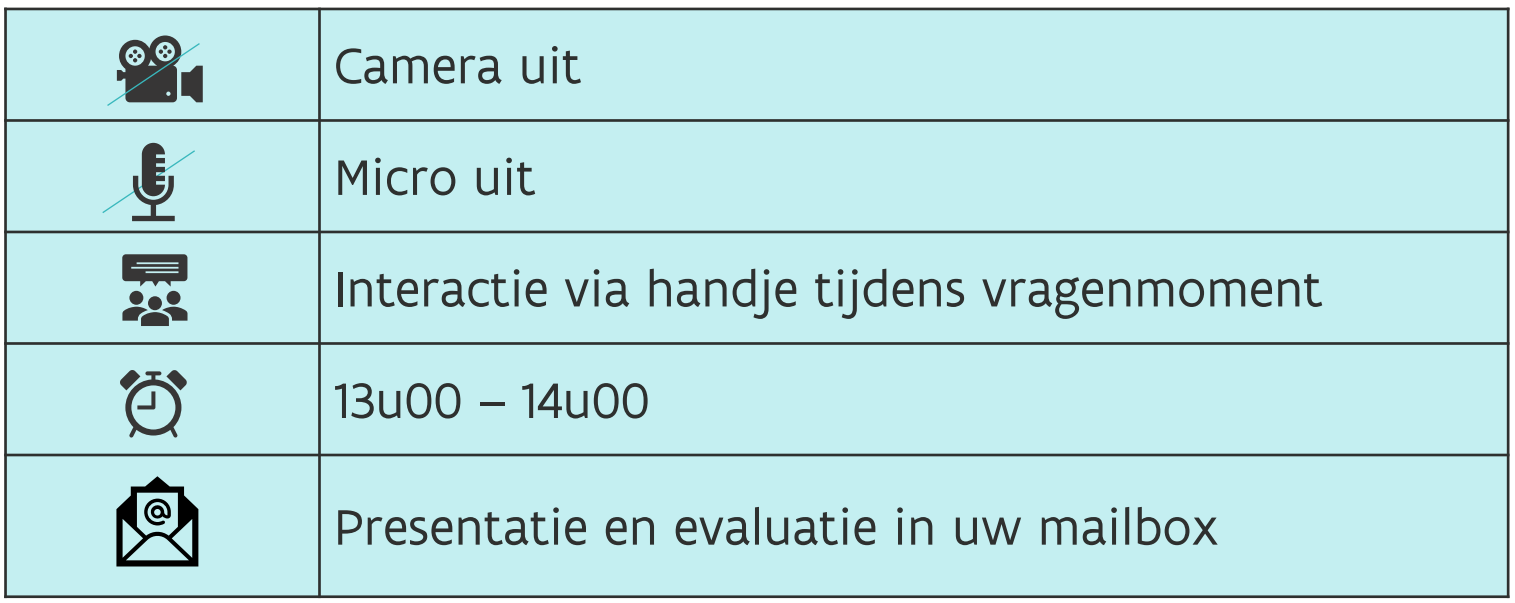

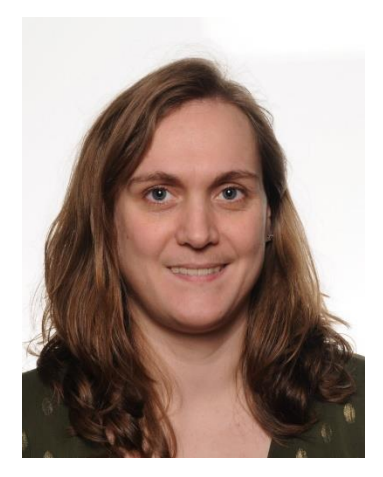

### **Sara Van den Eynden** Product Owner Centraal Inschrijvingsregister (CIR)

VMSW

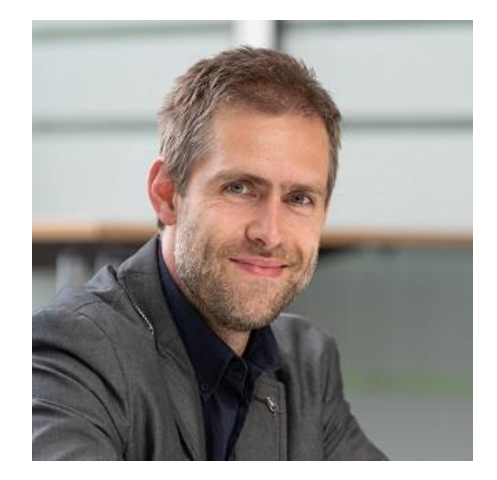

#### **Jeroen Debuysscher** Senior analyst

DXC

# **Praktische informatie**

▶ Deze webinar wordt opgenomen. Er wordt met de DPO van VMSW bekeken of de webinar ter beschikking gesteld kan worden van de sector via [https://www.vmsw.be/Home/Woonmaatschappijen/Centraal](https://www.vmsw.be/Home/Woonmaatschappijen/Centraal-inschrijvingsregister-CIR)inschrijvingsregister-CIR

## **Inhoud**

- 1. Datamigratie lokale KH-registers van de lokale besturen
- 2. Excel Template lokale besturen / VWF voor datamigratie
- 3. Ondersteuning lokale besturen

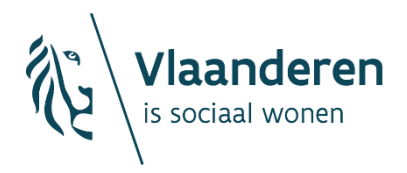

# 1. Datamigratie lokale KHregisters van de Lokale besturen

- Op welke manier kan ik als lokaal bestuur mijn huidige, bestaande kandidaat-huurderslijst aanleveren aan het CIR? (=datamigratie)
	- $\rightarrow$  Gebruik van professionele software (Woonpartners, Ordiges, GashNet)
		- Deze dient uitgevoerd te worden door uw softwareleverancier; neem contact met hen op om de nodige afspraken te maken.
	- $\rightarrow$  Gebruik van een andere methode of software om uw KH-lijst bij te houden
		- Upload naar het Centraal InschrijvingsRegister via een Exceltemplate.
		- Exceltemplate wordt eerstdaags ter beschikking gesteld.
		- $\times$  Teams-presentatie VMSW
			- $\rightarrow$  Dinsdag 13/12-13u-14u
			- $\rightarrow$  Lokale besturen met huidig lokaal KH-register
			- $\rightarrow$  Uitn. per mail / via nieuwsbericht Wonen-Vlaanderen
			- $\rightarrow$  Hoe Exceltemplate in vullen? Géén functionele inhoud of vragen,
- ▶ Hoe zal de datamigratie in zijn werk gaan?
	- $\rightarrow$  Naast het overdragen van de data dient deze data ook nog ingevlochten te worden. Dit invlechten gaan we zo goed als mogelijk automatiseren. Om deze automatisatie te kunnen uitwerken hebben we meerdere uploadmomenten en testruns nodig.
- ▶ Er wordt gesproken over meerdere uploadmomenten, hoe moet ik mij dit voorstellen?
	- $\rightarrow$  Er gaan drie ontwikkelcycli plaatsvinden om tot een zo optimaal mogelijk resultaat te komen waarna er 3 fotomomenten zullen plaatsvinden. Het laatste fotomoment zal gepaard gaan met een freezeperiode. De duurtijd van deze periode kan pas na de eerste ontwikkelcylus bepaald worden.

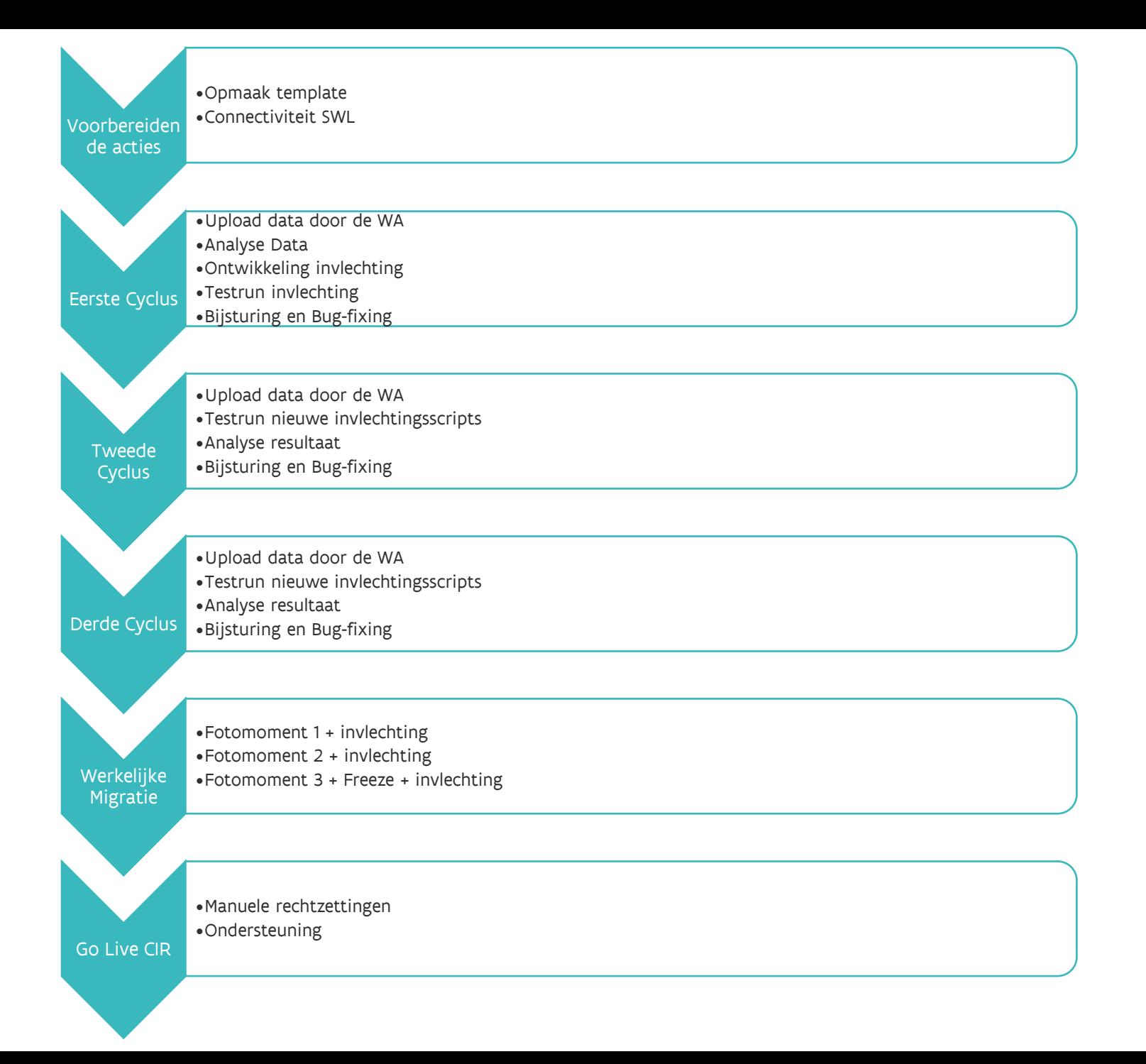

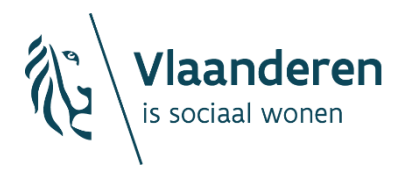

# 2. Excel template lokale besturen / VWF voor de datamigratie

### **Kandidaat-huurdersregister excel herwerken en doorsturen**

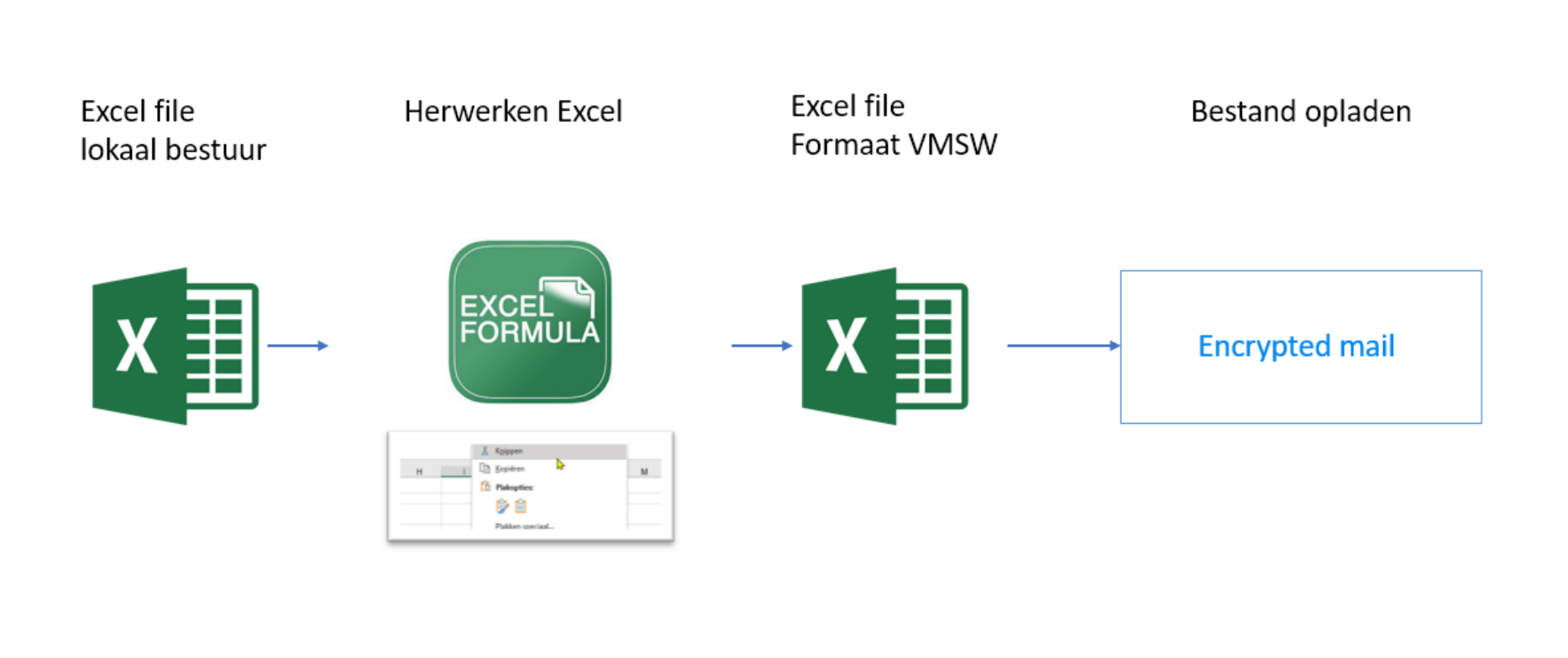

## **Excel herwerken?**

- Omvormen Excel formaat lokaal bestuur naar formaat VMSW.
- ▶ Excel formules vs Kopieren & plakken en vervangen
- ▶ Kopieren & plakken en vervangen
	- $\rightarrow$  Kolom in XLS Lokaal bestuur kopieren, in XLS VMSW plakken
	- $\rightarrow$  Zoeken en vervangen
		- $\times$  Kolom selecteren
		- $\times$  CTRL + H ( vervangen )
		- $\times$  Zoeken naar M vervangen door MAN
- $\blacktriangleright$  Excel formules:
	- $\rightarrow$  ='XLS Lokaal bestuur'!D2
	- $\rightarrow$  =ALS('XLS Lokaal bestuur'!C2="V";"VROUW";"MAN")

## **Kopieren & plakken en vevangen**

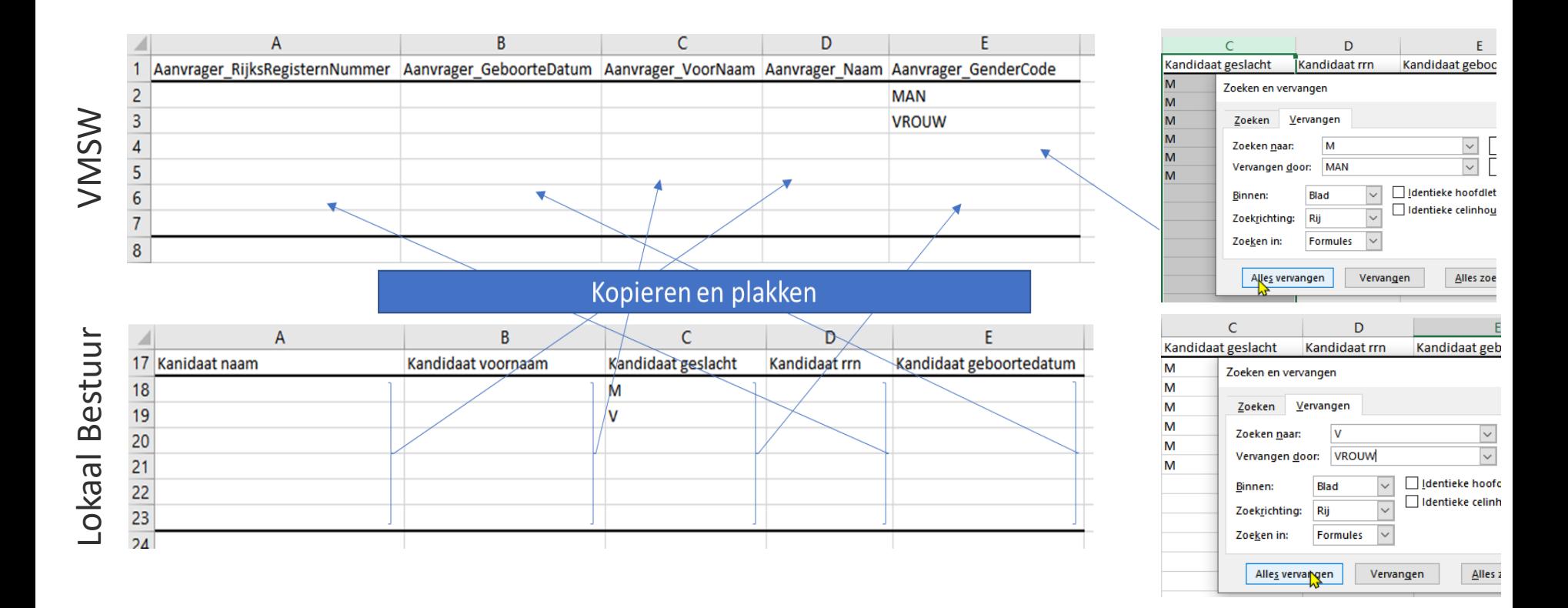

### **Excel formules**

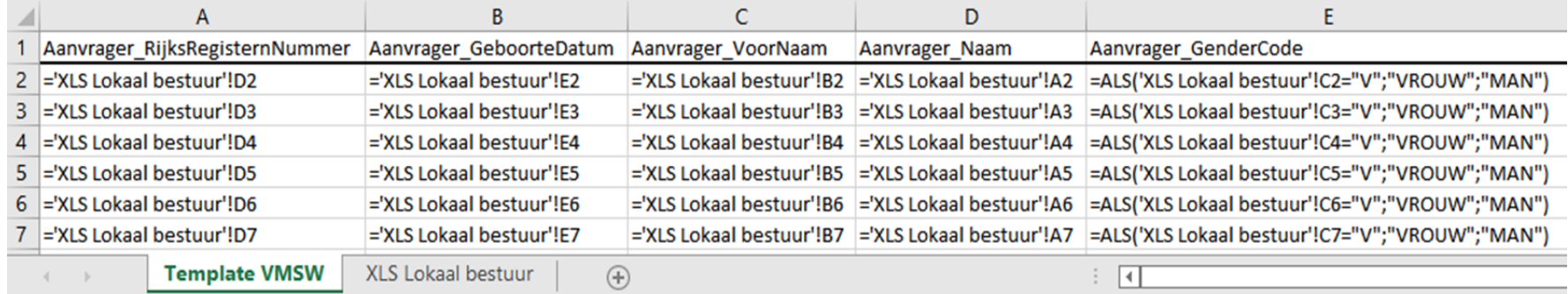

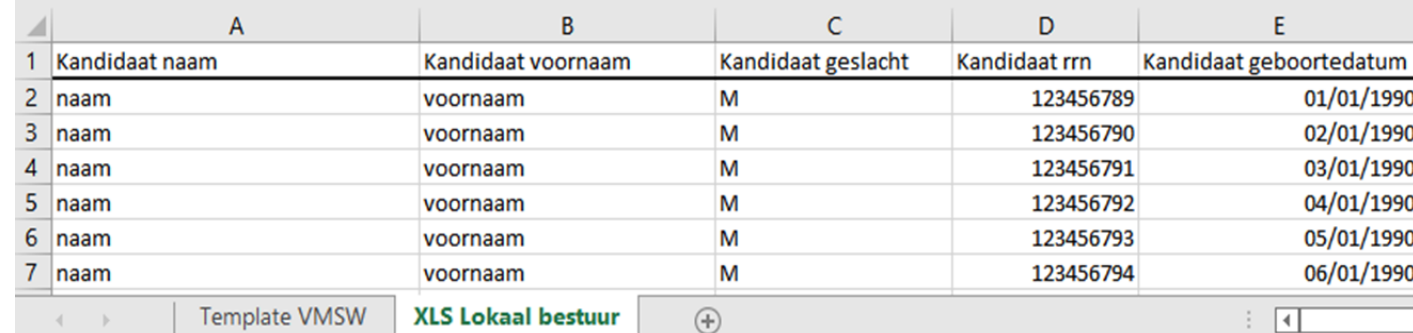

Lokaal Bestuur

## **VMSW Template: 1 dossier is 1 rij**

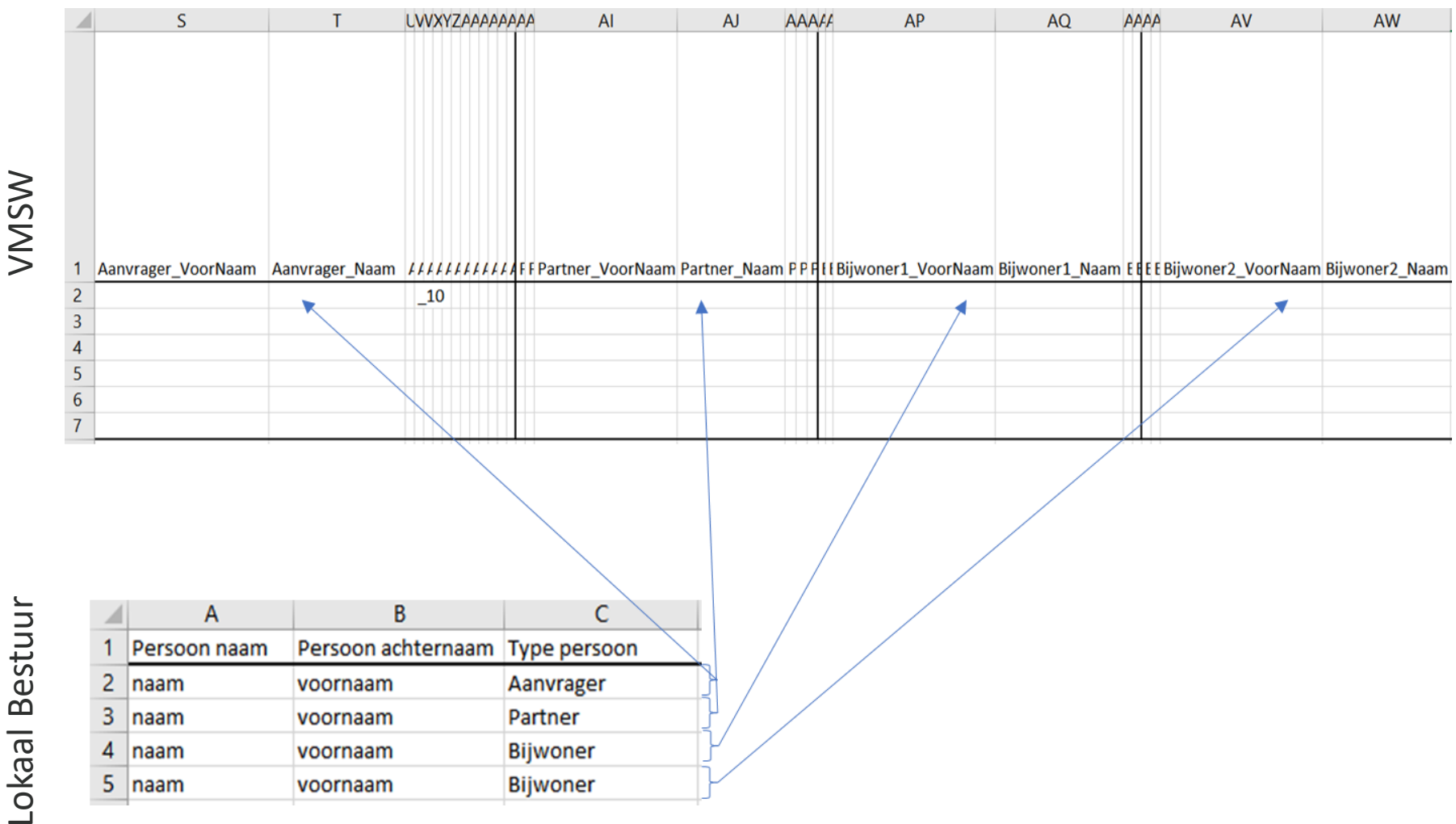

WSW

### TEN LAATSTE ingevulde Excel Template terug bezorgen op

• Vrijdag 20/01/2023 voor 12u

### HOE ingevulde template terug bezorgen aan VMSW?

Geëncrypteerde mail naar CIRinfo.wonen@vlaanderen.be

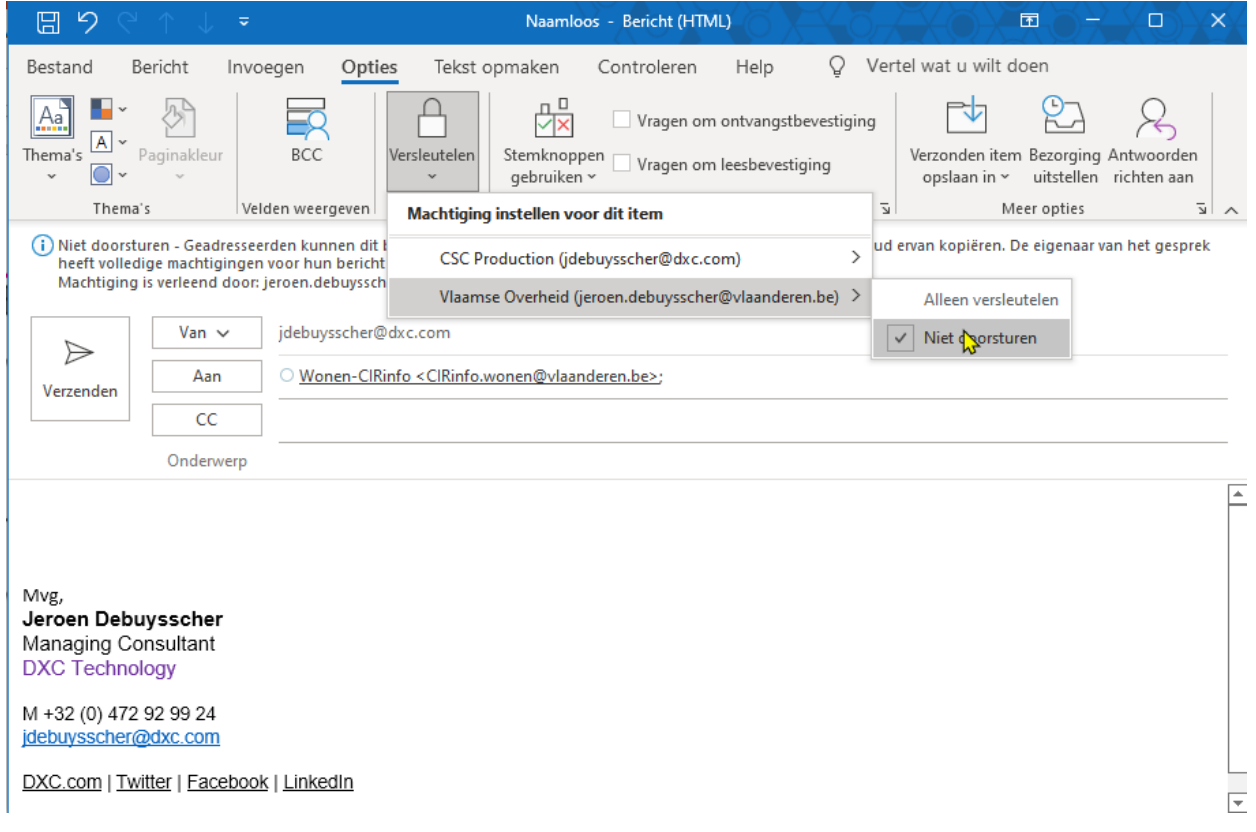

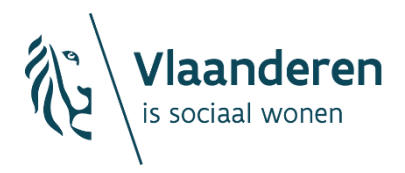

# 3. Ondersteuning aan de lokale besturen

- VMSW voorziet een 'vragenmoment' rond het invullen van de Exceltemplate voor lokale besturen op Maandag 9/01/2023 Van 10u tot 11u
	- $\rightarrow$  Lokale besturen met huidig lokaal KH-register
	- $\rightarrow$  Aanwezige vandaag krijgen een uitnodiging.
	- $\rightarrow$  Uitnodiging kan gevraagd worden per mail via [CIRinfo.wonen@vlaanderen.be](mailto:CIRinfo.wonen@vlaanderen.be)
	- $\rightarrow$  Vragen bij invullen Exceltemplate
	- $\rightarrow$  Géén functionele inhoud of vragen
	- $\rightarrow$  Niet verplicht / vrijblijvend
- ▶ Vragen in tussentijd?
	- $\rightarrow$  [CIRinfo.wonen@vlaanderen.be](mailto:CIRinfo.wonen@vlaanderen.be)

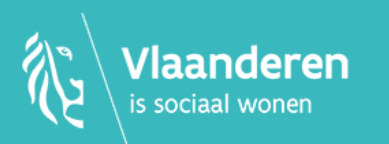

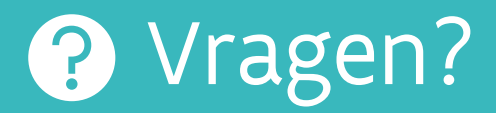

### via e-mail naar [CIRinfo.wonen@vlaanderen.be](mailto:CIRinfo@vmsw.be) of via handje

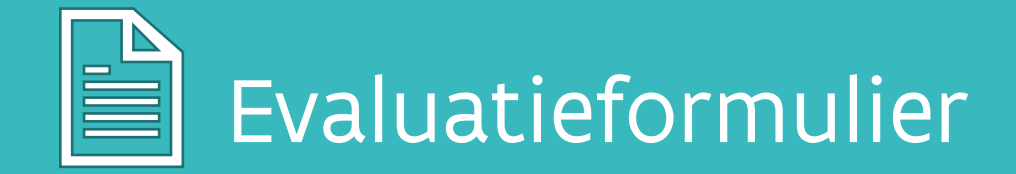

<https://nl.surveymonkey.com/r/7SC6T9C>

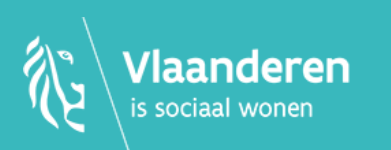

### Meer informatie?

Nieuwsbrieven [https://www.vmsw.be/Home/Woonmaatschappijen/Centraal](https://www.vmsw.be/Home/Woonmaatschappijen/Centraal-inschrijvingsregister-CIR)inschrijvingsregister-CIR

### Contact: CIRinfo.wonen@vlaanderen.be

© Vlaamse Maatschappij voor Sociaal Wonen